The Boeing Company P.O. Box 3707 Seattle, WA 98124-2207

July 1, 2004 9704-PFS-017

### DOCUMENT CONTROL DESK UNITED STATES NUCLEAR REGULATORY COMMISSION WASHINGTON, D.C. 20555

Reference: a) Boeing Letter G-1 151-RSO-92-365 dated August 31, 1992; R.S. Orr to the NRC Operations Center

> b) NRC Letter Docket No. 99901227 dated August 12, 1992; L. J. Norrholm to R. S. Orr; Subject: Response to 10 CFR 21 Inquiry

Dear Sir or Madam:

In accordance with the Reference correspondence and 10 CFR 21, Boeing is sending the NRC the attached error notices received from our former software suppliers. Because of unknown current addresses, the following former customers were not notified:

Reactor Controls, Inc Echo Energy Consultants Nuclear Applications and Systems Analysis Company (Japan) Nuclear Power Services GPU Nuclear Corporation Tenera, Inc. Stone & Webster Engineering Raytheor Engineers & Constructors

Error notices have been sent to our other former customers.

Please note that Mark Snyder has taken another position and the undersigned has assumed the role of Nuclear Administrator for Boeing.

Very truly yours,

Pat Soroe Nuclear Administrator Mail Code 7A-XT

Enclosures: GT STRUDL Program Report Forms 2004.1 through 2004.9

EO

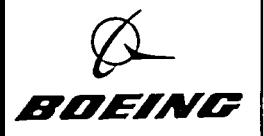

GPRFNo.: 2004.1 DATE:  $1/26/04$ 

### FROM: Computer-Aided Structural Engineering Center Georgia Institute of Technology Atlanta, Georgia 30332-0355

#### SEVERITY LEVEL:

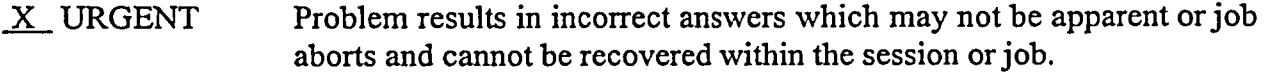

- \_ SERIOUS Problem results in incorrect answers which are obvious or problem prevents completion of a particular user's task.
- \_ MINOR Problem can be worked around or problem poses high frustration factor.
- \_ INFORMATIVE Documentation error, program usage tip, user inconveniences.

Date Problem Confirmed January 26, 2004

Date Notification Sent  $\frac{1}{2\epsilon\sqrt{g}}$ 

Computers All

Operating System All

Version All

Target Release for Correction Version 28.0

KALW

ature ( ) Title R & D Division

Typed or Printed Name

and C. Il

Professional Services Division

and C. Key

Typed or Printed Name

Sr. RE

Michael H. Swanger<br>Typed or Printed Name<br>Date of Signature

 $\frac{1}{\sinh(\pi t)}$   $\frac{1}{\pi}$   $\frac{1}{\pi$ 

GPRF No.: \_2004.1 DATE:  $j/zb/v$ 

#### DESCRIPTION:

Linear buckling analysis will abort if one or more dynamic loads are among the list of active loads. If dynamic loads are among the defined loading conditions, the work-around is to specify the LOAD LIST command without naming any dynamic loads prior to executing the PERFORM LINEAR BUCKLING ANALYSIS command.

GTSTRUDL User Reference Manual Sections:

The PERFORM LINEAR BUCKLING ANALYSIS Command Section. 2.8, Volume 3, Rev. R,

GTSTRUDL Reference Manual

GPRF No.: 2004, 2  $DATE: 2|2|04$ 

FROM: Computer-Aided Structural Engineering Center Georgia Institute of Technology Atlanta, Georgia 30332-0355

#### SEVERITY LEVEL:

 $\mathbf{r}$ 

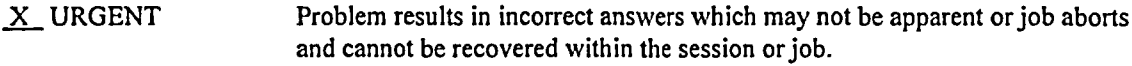

- \_ SERIOUS Problem results in incorrect answers which are obvious or problem prevents completion of a particular user's task.
- \_ MINOR Problem can be worked around or problem poses high frustration factor.

\_ INFORMATIVE Documentation error, program usage tip, user inconveniences.

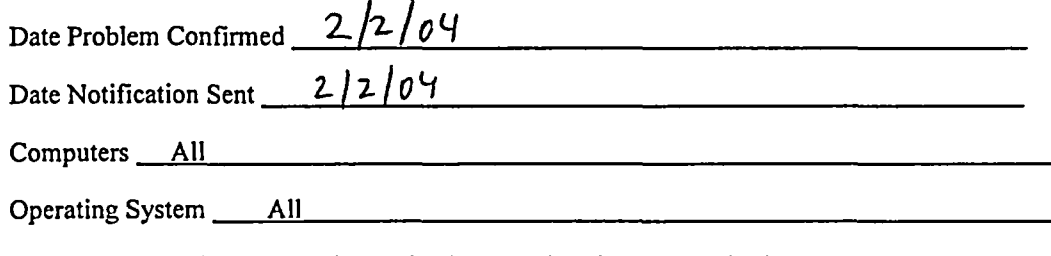

Version All versions prior to Version 28.0 (versions released prior to 2004)

aadhil Signature

R & D Division

Kenneth M. Will Typed or Printed Name

Dand C. Ky

Signature Professional Services Division

 $\frac{1}{2}$   $\frac{1}{2}$   $\frac{1}{2}$ 

Title

*2- /Il7* **Liw** Date of Signature

 $\sqrt{C_{\text{e}}\int_{\text{L}}\log \frac{1}{1+\rho^2}}$  *Central Manager* Title

*2Z 1l2o* Date of Signature

Rev 2.5

 $\sim$   $\sim$ 

### **GTSTRUDL Program Report Form** (Continued)

GPRF No.: 2004. 2 DATE:  $2|2|64$ 

#### DESCRIPTION:

When the following is done in the Scope Environment, an incorrect display of contouring results (stresses, resultants, etc) may be produced:

- (1) A window on a 3-D structure is created.
- (2) The window is rotated (not a planar view)
- (3) A contour (stress, resultants, etc) for the window is displayed.

Workaround:

If all of the elements are in a common plane, display a plan view of the window. You can also use the CONTOUR command with plane specs to create a window of a plane in the model.

In addition, you can use GTMenu to create a view of a plane of the model and then display the contours.

Applicable Section of the Documentation:

Please note that the Scope Environment was removed from the documentation with the release of Version 26 and Revision R of the GTSTRUDL Reference Manuals as the Scope Environment is no longer under development.

In previous revisions of the Reference Manual, the Contour command for the Scope Environment was found in Section 2.7.6.14.4 of Volume 3.

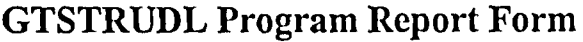

GPRF No.: 2004.3 DATE:  $2/(4/89)$ 

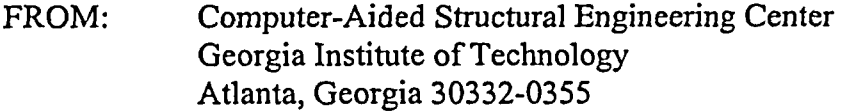

#### SEVERITY LEVEL:

 $\mathbb{R}^n \times \mathbb{R}^n$ 

 $X$  URGENT Problem results in incorrect answers which may not be apparent or job aborts and cannot be recovered within the session or job.

\_ SERIOUS Problem results in incorrect answers which are obvious or problem prevents completion of a particular user's task.

\_ MINOR Problem can be worked around or problem poses high frustration factor.

<u> 1980 - Johann John Stein, marwolaethau (b. 1980)</u>

\_ INFORMATIVE Documentation error, program usage tip, user inconveniences.

Date Problem Confirmed February 3, 2004

Date Notification Sent  $\frac{2}{4}$  /q  $\frac{4}{9}$  /0  $\frac{4}{9}$ 

Computers All

Operating System All

Version All

Target Release for Correction Version 28.0

Kelle) Signature / / Title

R & D Division

Michael H. Swanger Typed or Printed Name

Signature Professional Services Division

 $\frac{2}{4}$  *I*  $\frac{6}{4}$  *I*  $\frac{2}{4}$  *Q*  $\frac{4}{9}$  *D*  $\frac{2}{4}$  *D*  $\frac{4}{9}$  *Date of Signature* 

Typed or Printed Name

Sr. RE

and C. 15 Configuration Control Maryor

GPRF No.: 2004.3 DATE:  $2/4/04$ 

### DESCRIPTION:

 $\sim$  3

The NONLINEAR ANALYSIS command may abort when nonlinear spring elements are present in the model and all joints are fully fixed supports. The work-around is to make certain the model is correct.

GTSTRUDL User Reference Manual Sections:

Nonlinear Spring Element

NONLINEAR ANALYSIS Command

Section 2.5.3, Volume 3, Rev. R, GTSTRUDL Reference Manual Section 2.5.5, Volume 3, Rev. R, GTSTRUDL Reference Manual

GPRF No.: 2004.4 DATE: <u>2/19/04</u>

### FROM: Computer-Aided Structural Engineering Center Georgia Institute of Technology Atlanta, Georgia 30332-0355

#### SEVERITY LEVEL:

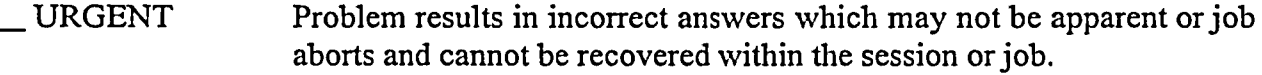

 $X$  SERIOUS Problem results in incorrect answers which are obvious or problem prevents completion of a particular user's task.

\_ MINOR Problem can be worked around or problem poses high frustration factor.

\_ INFORMATIVE Documentation error, program usage tip, user inconveniences.

Date Problem Confirmed February 18, 2004

Date Notification Sent **2.1 04 10 <b>10 H** 

Computers All

Operating System All

Version All and the contract of the contract of the contract of the contract of the contract of the contract of the contract of the contract of the contract of the contract of the contract of the contract of the contract o

Target Release for Correction Version 28.0

 $S$ ig hature

R & D Division

Typed or Printed Name

mid (

Professional Services Division

 $D$ *avid*  $C$ .  $169$ 

Typed or Printed Name

Sr. RE Title

Michael H. Swanger  $\frac{2/18}{\sigma}$ 

<u>Signature</u> (ontiquested Contiguested Manyon)

GPRF No.: 2004.4  $\text{DATE: } 2/19/04$ 

#### DESCRIPTION:

When rigid bodies are DELETED, i.e. specified in DELETIONS mode, any slave joints of the deleted rigid bodies having only one incident member or element will be incorrectly marked INACTIVE. Any subsequent analysis (stiffness, dynamic, etc.) will then terminate with one or more error messages indicating that there is an active member or element incident on the subject inactive joints. Consider the following example:

```
39) > TYPE RIGID PLANE
   40) > RIGID BODY INCIDENCES
   41) > 'RP1' 'M1' 5 TO 8 $ JOINT M1 IS THE MASTER JOINT; JOINTS 5 TO 8
   42 > $ ARE THE SLAVE JOINTS
   43) > 'RP2' 'M2' 9 TO 12 $ JOINT M2 IS THE MASTER JOINT; JOINTS 9 TO 12
   44) > $ ARE THE SLAVE JOINTS
   69) > DELETIONS
   70) > RIGID BODIES 'RP2'
**** INFO_STMJDL -- THE FOLLOWING JOINTS WERE MADE INACTIVE WHEN THE ABOVE MEMBERS WERE DELETED<br>M2 9 10 12
                     M2 9 10 11 12
\left\{ \right.71) > ADDITIONS
```
Rigid body RP2 is defined by master joint M2 and slave joints 9 through 12 (lines 39 to 44), then subsequently deleted (lines 69 and 70). The printed message – \*\*\*\* INFO STJMDL... – indicates that the master joint M2 and the slave joints 9, 10, 11, and 12 were marked inactive. The inactive status for joint M2 is valid because indeed, no other members are attached to this joint. However, slave joints 9 through 12 were erroneously marked inactive because only one non-rigid body member is incident on these joints (had there been two or more members attached to thesejoints, thejoints would not have been marked inactive). A subsequent attempt to execute a STIFFNESS analysis produced the following error messages:

```
\left\{ \right.74) > STIFFNESS
 **** INFO STCHCK -- THE FOLLOWING MASTER NODES HAVE INCIDENT RIGID PLANE,
                    PLATE, OR PIN ELEMENTS ONLY AND HAVE BEEN CHANGED TO
                    PLANAR STATUS:
                  Ml
**** ERROR_STCHCK -- MEMBER 5 IS INCIDENT ON INACTIVE JOINT 9 MEMBER IGNORED IN THIS
ANALYSIS
**** ERROR STCHCK -- MEMBER 6 IS INCIDENT ON INACTIVE JOINT 10 MEMBER IGNORED IN THIS
ANALYSIS
 **** ERROR_STCHCK -- MEMBER 7 IS INCIDENT ON INACTIVE JOINT 11 MEMBER IGNORED IN THIS
ANALYSIS
 **** ERROR_STCHCK -- MEMBER 8 IS INCIDENT ON INACTIVE JOINT 12 MEMBER IGNORED IN THIS
```
ANALYSIS \*\*\*\* WARN STDSY1 -- SCAN mode is ON. Analysis will be halted.

Slave joints 9 through 12 should not have been marked inactive because at least one active member was attached to each joint.

One possible work-around is to re-activate the erroneously inactivated joints and delete and re-define the members that are indicated to be incident on the inactive joints:

ACTIVE JOINTS 9 TO 12 DELETIONS MEMBERS 5 TO 8 ADDITIONS TYPE SPACE FRAME MEMBER INCIDENCES *5 5* 9 6 6 10

≎

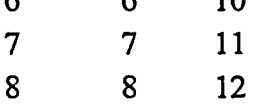

### GTSTRUDL User Reference Manual Sections:

Joint Constraints - Rigid Bodies and

Joint Ties Section 2.6.5, Volume 3, Rev. R, GTSTRUDL Reference Manual

GPRF No.: 2004.5

DATE:  $3/4/09$ 

### FROM: Computer-Aided Structural Engineering Center Georgia Institute of Technology Atlanta, Georgia 30332-0355

#### SEVERITY LEVEL:

\_ URGENT Problem results in incorrect answers which may not be apparent or job aborts and cannot be recovered within the session or job.

 $X$  SERIOUS Problem results in incorrect answers which are obvious or problem prevents completion of a particular user's task.

\_ MINOR Problem can be worked around or problem poses high frustration factor.

INFORMATIVE Documentation error, program usage tip, user inconveniences.

Date Problem Confirmed March 3, 2004

<u> 1980 - Jan James Barnett, amerikansk politiker (d. 1980)</u><br>1980 - Johann Barnett, skriuwer fan it ferskearre (d. 1980)

Date Notification Sent 3/4/04

Computers All

Operating System\_All

Version All

Target Release for Correction Version 28.0

Krub <u>Wally Changer</u> Sr. RE  $S$ ighature  $\sim$  Title

R & D Division

Michael H. Swanger Typed or Printed Name

Signature Professional Services Division

<u>David C. Key 3/4/0</u>

Typed or Printed Name Date of Signature

and  $\left($  1 $\right)$ <br>Title  $\frac{C_{\text{c}}+C_{\text{c}}\sqrt{C_{\text{c}}+C_{\text{c}}}}{C_{\text{c}}+C_{\text{c}}\sqrt{C_{\text{c}}+C_{\text{c}}}}$ 

GPRF No.: 2004.5 DATE:  $3/4/64$ 

#### DESCRIPTION:

Static analysis will abort if member and/or element loads are applied to rigid bodies. The workaround is to remove any rigid body names from member and element lists in member and element load commands.

GTSTRUDL User Reference Manual Sections:

Joint Constraints - Rigid Bodies and

Joint Ties Section 2.6.5, Volume 3, Rev. R, GTSTRUDL Reference Manual

GPRF No.: 2004.6

 $\text{DATE: } 3/22/04$ 

### FROM: Computer-Aided Structural Engineering Center Georgia Institute of Technology Atlanta, Georgia 30332-0355

### SEVERITY LEVEL:

I

- \_ URGENT Problem results in incorrect answers which may not be apparent or job aborts and cannot be recovered within the session or job.
- $X$  SERIOUS Problem results in incorrect answers which are obvious or problem prevents completion of a particular user's task.
- \_ MINOR Problem can be worked around or problem poses high frustration factor.
- \_ INFORMATIVE Documentation error, program usage tip, user inconveniences.

Date Problem Confirmed March 22, 2004

Date Notification Sent  $\frac{3}{22}$  o  $4$ 

Computers All

Operating System All

Version All

Target Release for Correction Version 28.0

 $Sienature$  Title

R & D Division

 $\frac{3}{226}$  Michael H. Swanger  $\frac{3}{22}$  o  $\frac{4}{22}$   $\frac{4}{22}$  are of Signature Typed or Printed Name

ann C

Professional Services Division

 $24$ *kvid* C. 12cm

Typed or Printed Name Date of Signature

Sr. RE

 $\frac{1}{\frac{C_{\text{max}}}{C_{\text{min}}}}$   $\frac{C_{\text{max}}}{\frac{C_{\text{max}}}{C_{\text{min}}}}$   $\frac{C_{\text{max}}}{\frac{C_{\text{max}}}{C_{\text{min}}}}$ 

GPRF No.: 2004.6 DATE:  $3/22/04$ 

### DESCRIPTION:

Nonlinear static analysis computes incorrect reactions under the following conditions:

- 1. The support is released and all released degrees of freedom are fully released. Elastic supports do not satisfy this condition.
- 2. A joint load is applied in one or more of the fully fixed degrees of freedom. Joint loads are applied by the JOINT LOAD command and the JOINTS option ofthe DEAD LOAD and SELF WEIGH commands. Note that the JOINTS option of the DEAD LOAD and SELF WEIGHT commands apply the joint loads automatically, which may not make this condition readily noticable.

The reaction components corresponding to the fully fixed degrees of freedom under these conditions do not include the addition of the applied joint load components. Other reaction components are correct.

GTSTRUDL User Reference Manual Sections:

NONLINEAR ANALYSIS Command Section 2.5.5, Volume 3, Rev. R, GTSTRUDL Reference Manual

GPRF No.: 2004.7

DATE:  $3/22/04$ 

### FROM: Computer-Aided Structural Engineering Center Georgia Institute of Technology Atlanta, Georgia 30332-0355

#### SEVERITY LEVEL:

-

 $\ddot{\phantom{a}}$ 

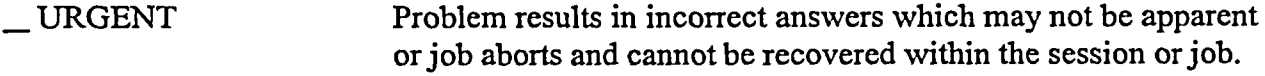

\_ SERIOUS Problem results in incorrect answers which are obvious or problem prevents completion of a particular user's task.

\_MINOR Problem can be worked around or problem poses high frustration factor.

 $X$  INFORMATIVE Documentation error, program usage tip, user inconveniences.

Date Problem Confirmed March 22, 2004

Date Notification Sent  $3/22/04$ 

Computers All

Operating System\_All example and the contract of the contract of the contract of the contract of the contract of the contract of the contract of the contract of the contract of the contract of the contract of the contract

Version All

Target Release for Correction Version 28.0

Signature

 $R & D$  Division

Michael H. Swanger Languary  $\frac{3}{22}/04$ <br>Typed or Printed Name Date of Signature

Professional Services Division

 $\frac{1}{\sqrt{2}}$   $\frac{1}{\sqrt{2}}$   $\frac{1}{\sqrt{2}}$ 

Typed or Printed Name

Sr. RE Title

 $\frac{C_{\text{out}}}{\text{Sienature}}$   $\frac{C_{\text{out}}}{\text{Time}}$ 

GPRF No.: 2004.7 DATE:  $3/22/04$ 

DESCRIPTION:

Ñ

 $\ddot{\phantom{a}}$ 

Figure 3.14-3, Section 3.14, GTSTRUDL Verification Manual, Volume 1, depicting an X-Y plot of response spectrum file EQUAKE, is incorrect. The incorrect figure is shown below, followed by a correct figure:

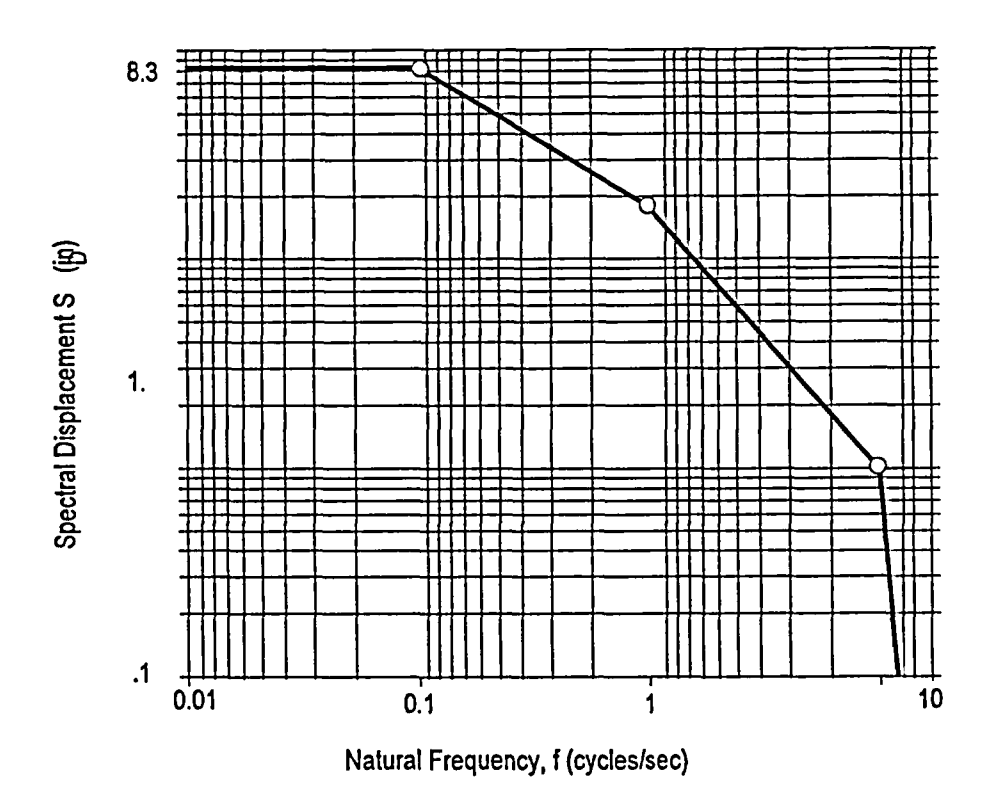

Incorrect Figure 3.14-3

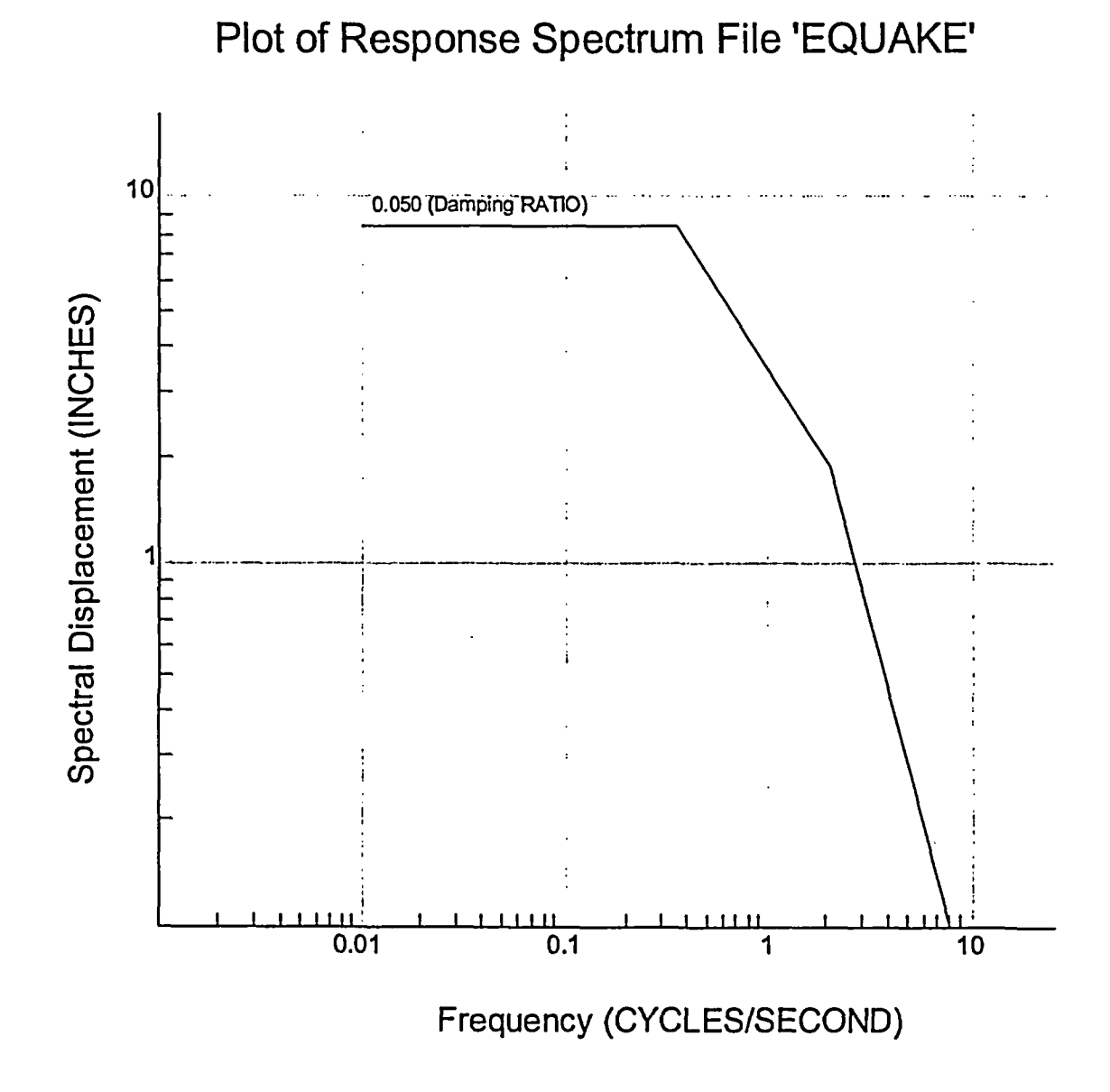

Correct Figure 3.14-3

GPRF No.: 2004.8 DATE:  $4/a/v$ 

FROM: Computer-Aided Structural Engineering Center Georgia Institute of Technology Atlanta, Georgia 30332-0355

SEVERITY LEVEL:

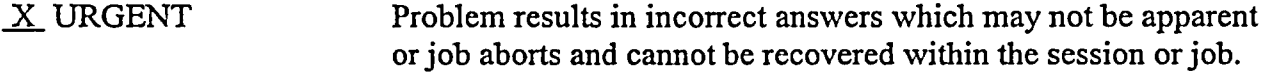

\_SERIOUS Problem results in incorrect answers which are obvious or problem prevents completion of a particular user's task.

-MINOR Problem can be worked around or problem poses high frustration factor.

INFORMATIVE Documentation error, program usage tip, user inconveniences.

Date Problem Confirmed April 6. 2004

Date Notification Sent  $\frac{4}{6}$  *o*  $\frac{4}{10}$  *o*  $\frac{4}{10}$ 

Computers All

Operating System All

Version All

Target Release for Correction Version 28.0

 $K$ uu $J$ Signature 1991

 $R & D$  Division

 $Michael H. Swanger$ **Typed or Printed Name** 

and  $C$ 

Professional Services Division

 $\frac{d\mathbf{r}}{d\mathbf{r}}$  *C.*  $\left[\frac{d}{d\mathbf{r}}\right]$  *L*  $\frac{d}{d\mathbf{r}}$  *I b*  $\frac{d}{d\mathbf{r}}$  *Date of Signature* 

Typed or Printed Name

**Sr. RE** 

 $\frac{1}{\sinh(\frac{1}{\sinh(\frac{1}{\sinh(\frac{1}{\sinh(\frac{1}{\sinh(\frac{1}{\sinh(\frac{1}{\sinh(\frac{1}{\sinh(\frac{1}{\sinh(\frac{1}{\sinh(\frac{1}{\sinh(\frac{1}{\cosh(\frac{1}{\cosh(\frac{1}{\cosh(\frac{1}{\cosh(\frac{1}{\cosh(\frac{1}{\cosh(\frac{1}{\cosh(\frac{1}{\cosh(\frac{1}{\cosh(\frac{1}{\cosh(\frac{1}{\cosh(\frac{1}{\cosh(\frac{1}{\cosh(\frac{1}{\cosh(\frac{1}{\cosh(\frac{1}{\cosh(\frac{1$ 

GPRF No.: 2004.8 DATE: *L161v'*

#### DESCRIPTION:

GTSTRUDL analyses (stiffness analysis, dynamic analysis, etc.) will abort or indicate the presence of instabilities if the model contains a slavejoint that is constrained by two or more different masterjoints. The abort is a floating point exception that produces no error message. Although Section 2.6.5.2.2, Volume 3 of the GTSTRUDL Reference Manual states that this condition shall not be modeled, no program consistency check is made to detect this condition and the abort/instabilites will occur. The work-around is to correct the model so that all slave joints have one and only one master joint.

GTSTRUDL Reference Manual Sections

RIGID BODY INCIDENCES Command Section 2.6.5.2.2, Volume 3

GPRF No.: 2004.9

DATE: S/7 /o **Y**

### FROM: Computer-Aided Structural Engineering Center Georgia Institute of Technology Atlanta, Georgia 30332-0355

### SEVERITY LEVEL:

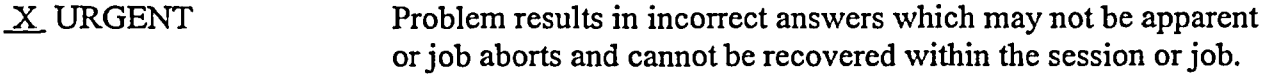

\_ SERIOUS Problem results in incorrect answers which are obvious or problem prevents completion of a particular user's task.

 $\_$  MINOR Problem can be worked around or problem poses high frustration factor.

\_ INFORMATIVE Documentation error, program usage tip, user inconveniences.

Date Problem Confirmed April 30, 2004

Date Notification Sent  $5/7/0$   $4/7/2$ 

Computers <u>All expressions</u> and the computers and the computers and the computers and the computers of the computers of the computers of the computers of the computers of the computers of the computers of the computers of

Operating System All 2008 and 2008 and 2008 and 2008 and 2008 and 2008 and 2008 and 2008 and 2008 and 2008 and 2008 and 2008 and 2008 and 2008 and 2008 and 2008 and 2008 and 2008 and 2008 and 2008 and 2008 and 2008 and 200

Version All

Target Release for Correction Version 28.0

**7,,J Signature** 

R & D Division

Michael H. Swanger To Jack or Printed Name

and  $\bigcup$ 

Signature Professional Services Division

avid C. Key

Typed or Printed Name

Sr. RE **Title** 

 $\frac{4}{500}$ 

Contiguestion Control Manage

<u>5/7/04</u>

Date **of** Signature

GPRF No.: 2004.9 DATE:  $5/7/04$ 

DESCRIPTION:

The PILE ANALYSIS USING SUPERELEMENT command of the Offshore Analysis Module may abort. There is no known work-around.

GTSTRUDL Reference Manual Sections

PILE ANALYSIS USING SUPERELEMENT Command Section 6.4, Volume 8